# Évaluation en ligne

# 9 outils dans CLIC

### **Par Chantal Bouchard**

Groupe des technologies de l'apprentissage **(GTA)** Direction générale des technologies **(DGT)**

- ➢ Pourquoi évaluer?
- ➢ Exemple d'une session de 15 semaines
- ➢ Offrir des occasions de régulation
- ➢ Taxonomie de Bloom versus l'outil Évaluation

# ➢**9 outils dans CLIC**

- ➢ Retour
- ➢ Guides Université de Moncton
- 

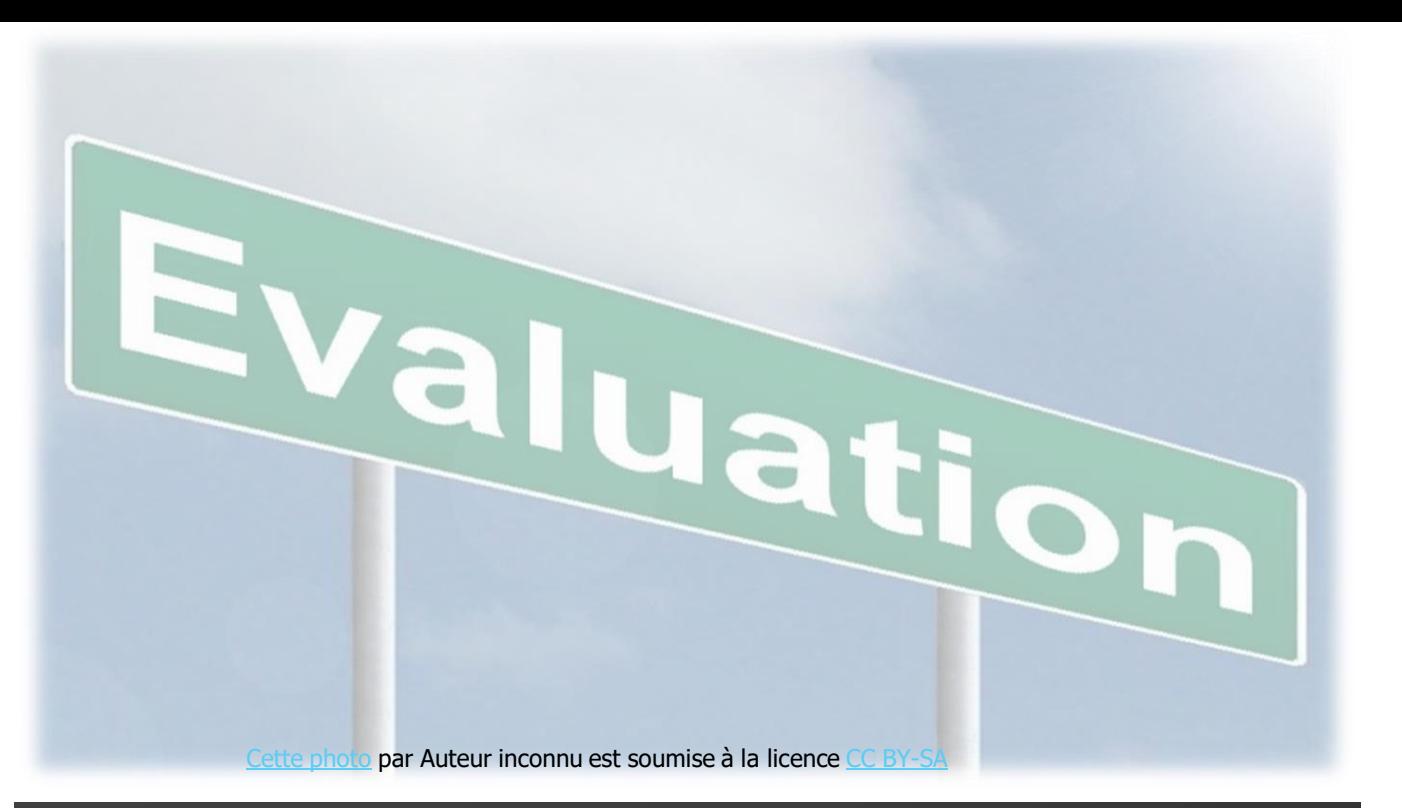

# ➢ Références Plan de la présentation

# Pourquoi évaluer?

- ➢ Vérifier la compréhension de l'étudiant.
- ➢ Offrir de la rétroaction pour guider l'étudiant dans l'atteinte des objectifs.
- ➢ Informer les étudiants sur leur cheminement.
- ➢ Aider l'étudiant à mieux cerner ses réussites, ses difficultés et ses forces.
- ➢ Donner la chance à une régulation des apprentissages.

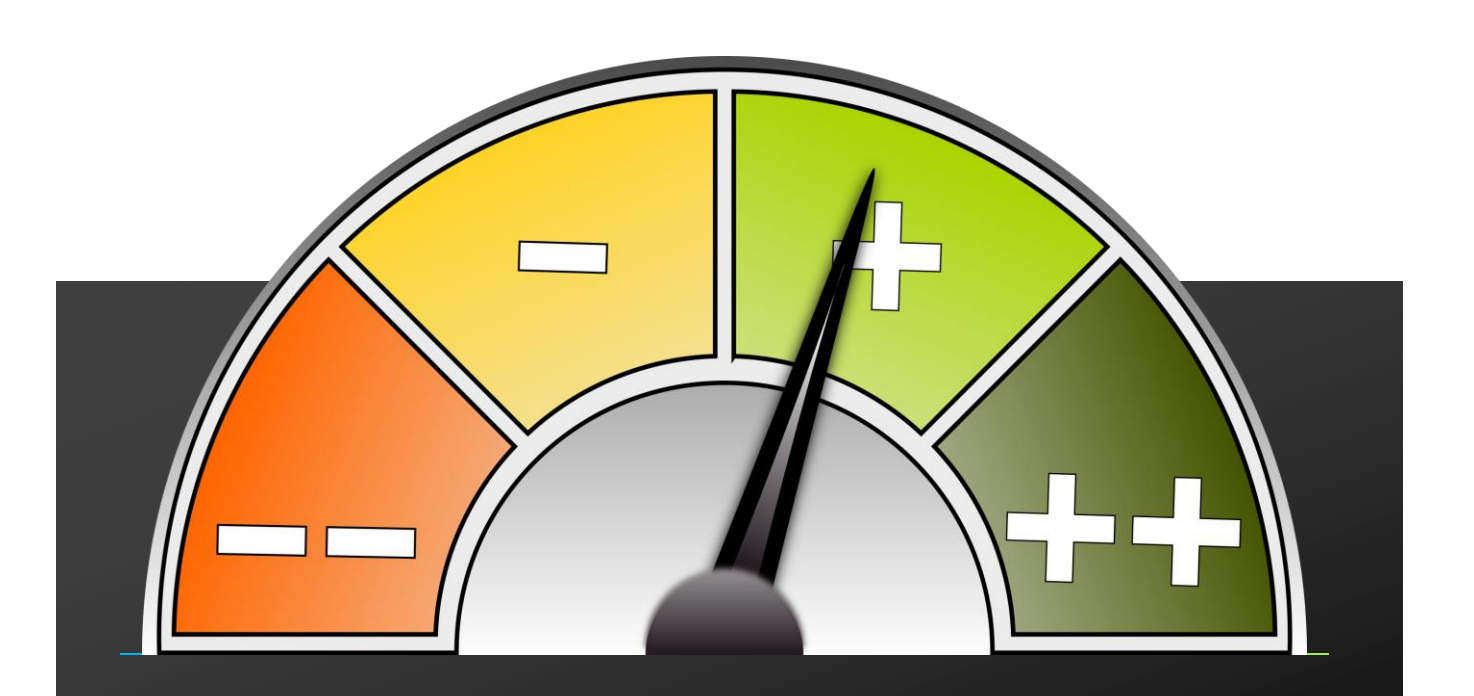

## Exemple d'une session de 15 semaines

Ce que je sais avant, pendant et après le cours.

Différentes interventions d'accompagnement dans un cours

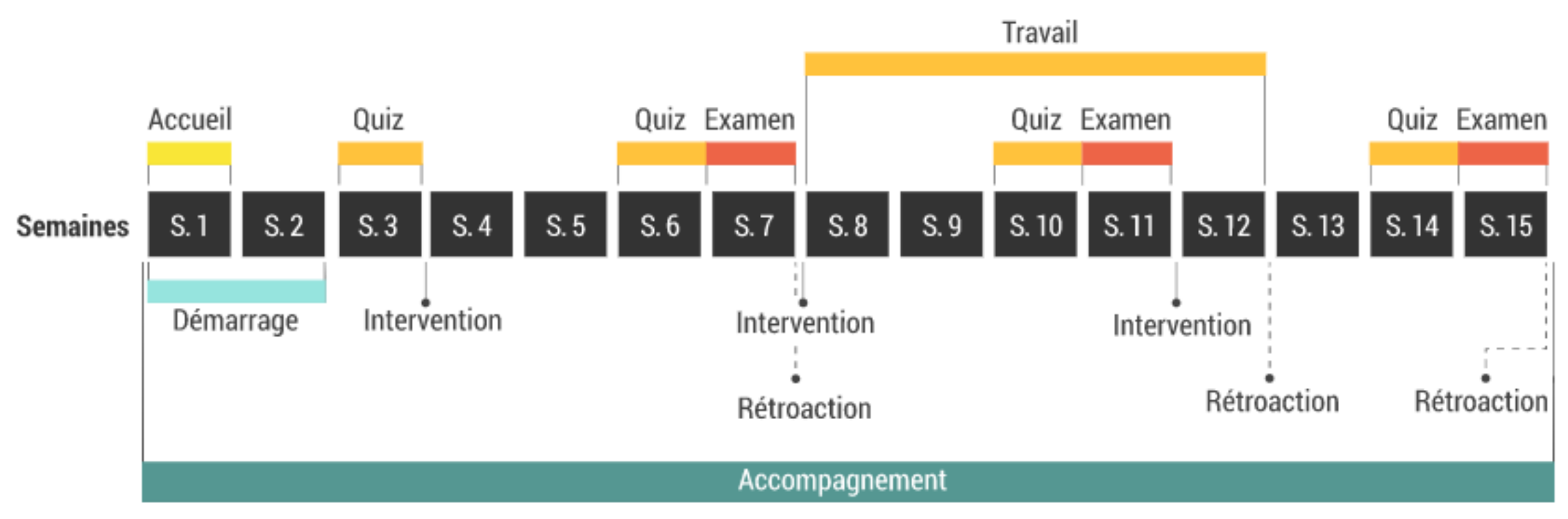

#### Diagnostique | Formative | Sommative

Évaluation et régulation

Source :<https://jenseigneadistance.teluq.ca/mod/page/view.php?id=44> 4

NOM OU LOGO

## Offrir des occasions de régulation

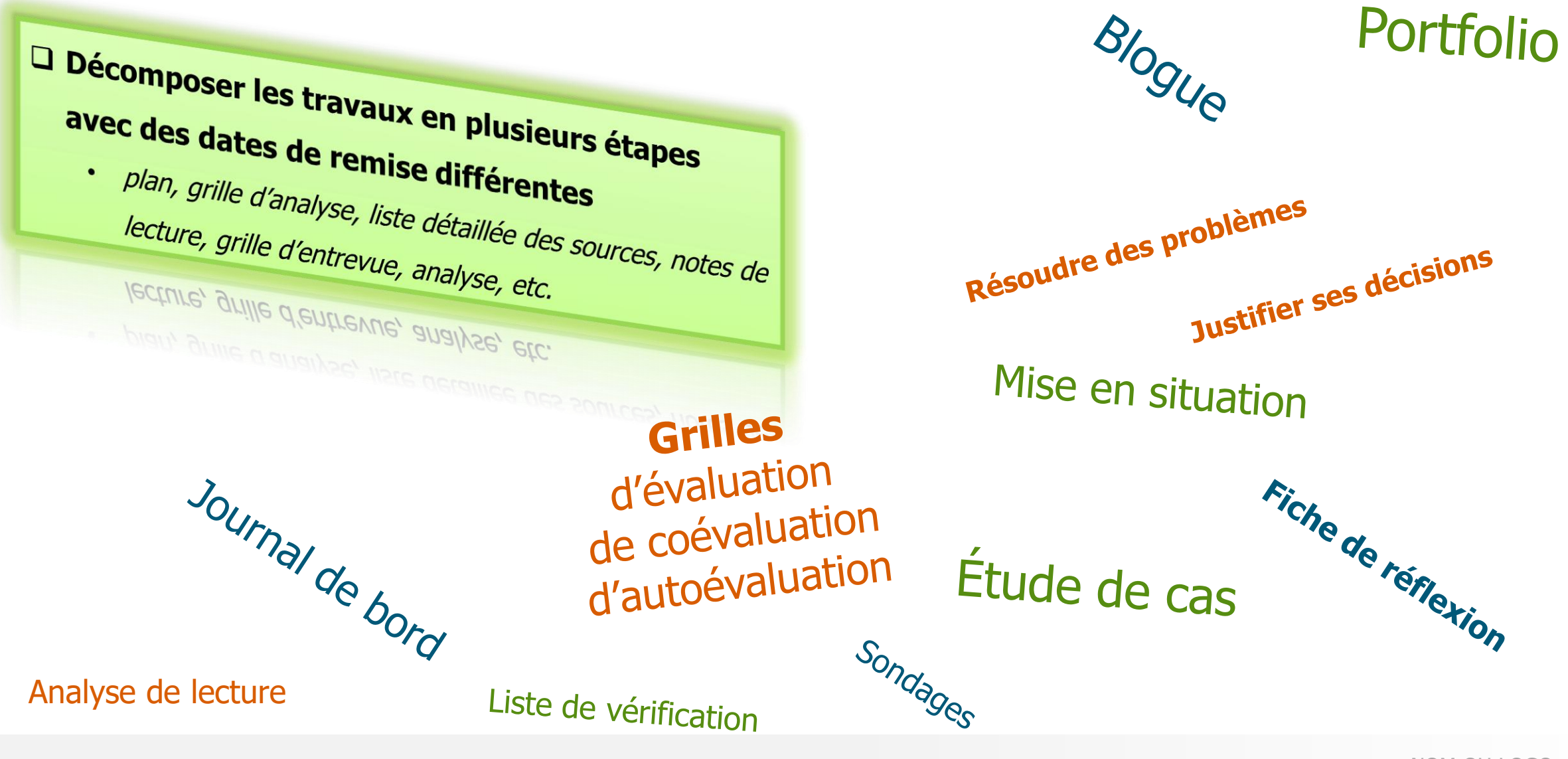

# Taxonomie de Bloom versus l'outil Évaluation

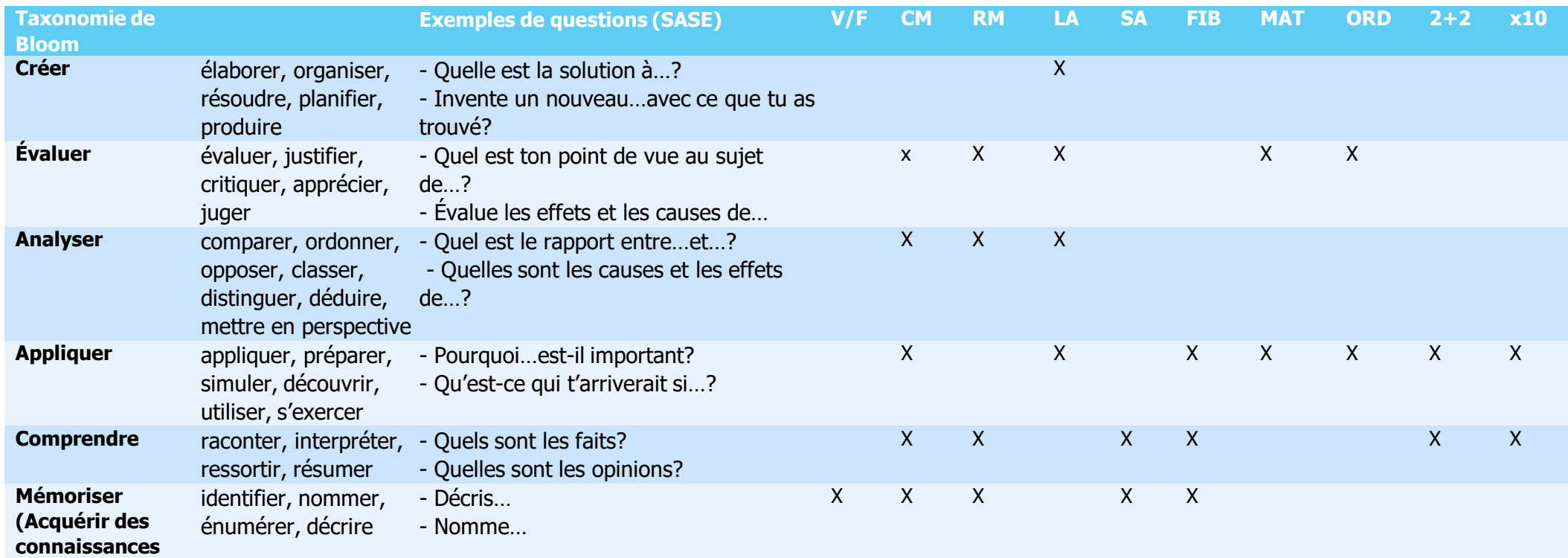

- Exemples de questions selon différentes habiletés de la taxonomie de Bloom revisité par Anderson, L. W., & Krathwohl, D. R. (Eds.). (2001). A taxonomy for learning, teaching and assessing: A revision of Bloom's Taxonomy of educational objectives: Complete edition, New York : Longman. [Repéré le 27 mai 2020 [https://www.umoncton.ca/sase/files/sase/wf/taxonomie%20de%20Bloom.pdf\]](https://www.umoncton.ca/sase/files/sase/wf/taxonomie%20de%20Bloom.pdf)
- <https://community.brightspace.com/s/article/Alternative-End-of-Year-Assessment-Strategies>

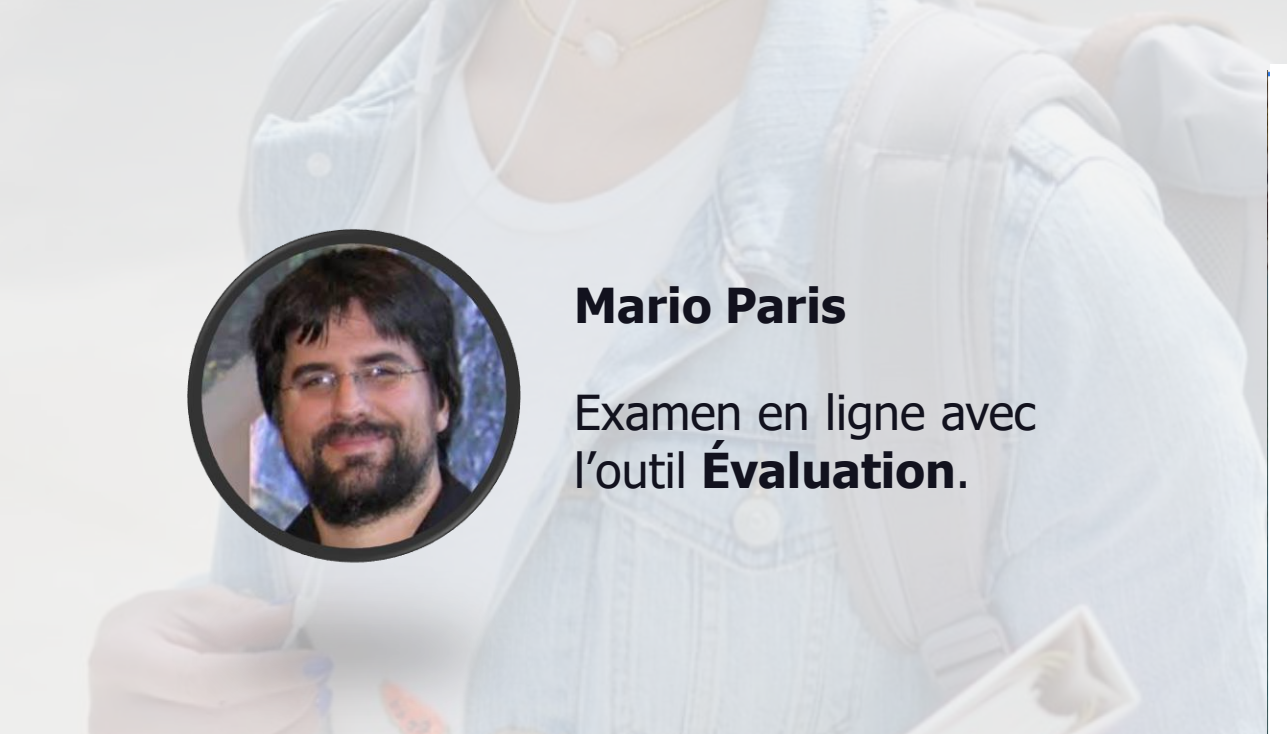

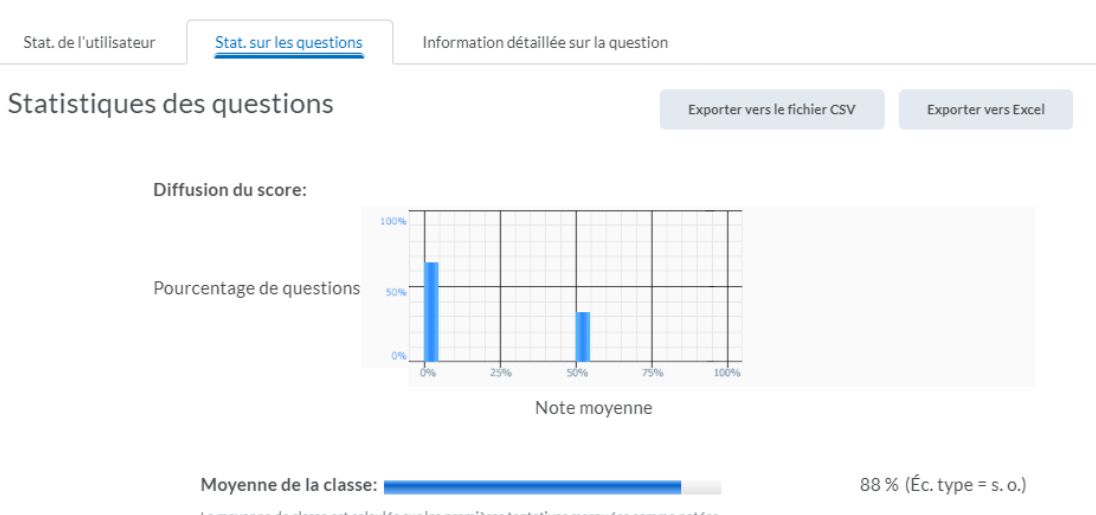

La moyenne de classe est calculée sur les premières tentatives marquées comme notées

What do the statistics on this page mean? Que signifient les statistiques de cette page?

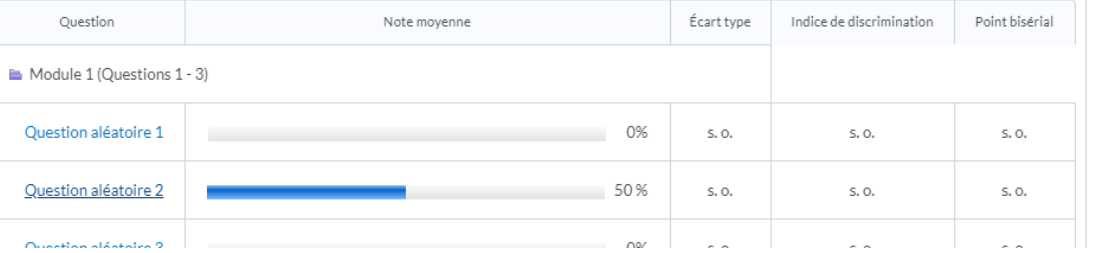

#### **1. Évaluation**

- Correction automatique (sauf à développement).
- Interdire le retour en arrière.
- Limite de temps -> Examen minuté.
- Banque de questions aléatoires.
- Inclure des vidéos, des images et des sons. L'étudiant peut s'enregistrer dans la case réponse.
- Obtenir des statistiques.
- Rétroaction à l'étudiant.

Diagnostique | Formative | Sommative

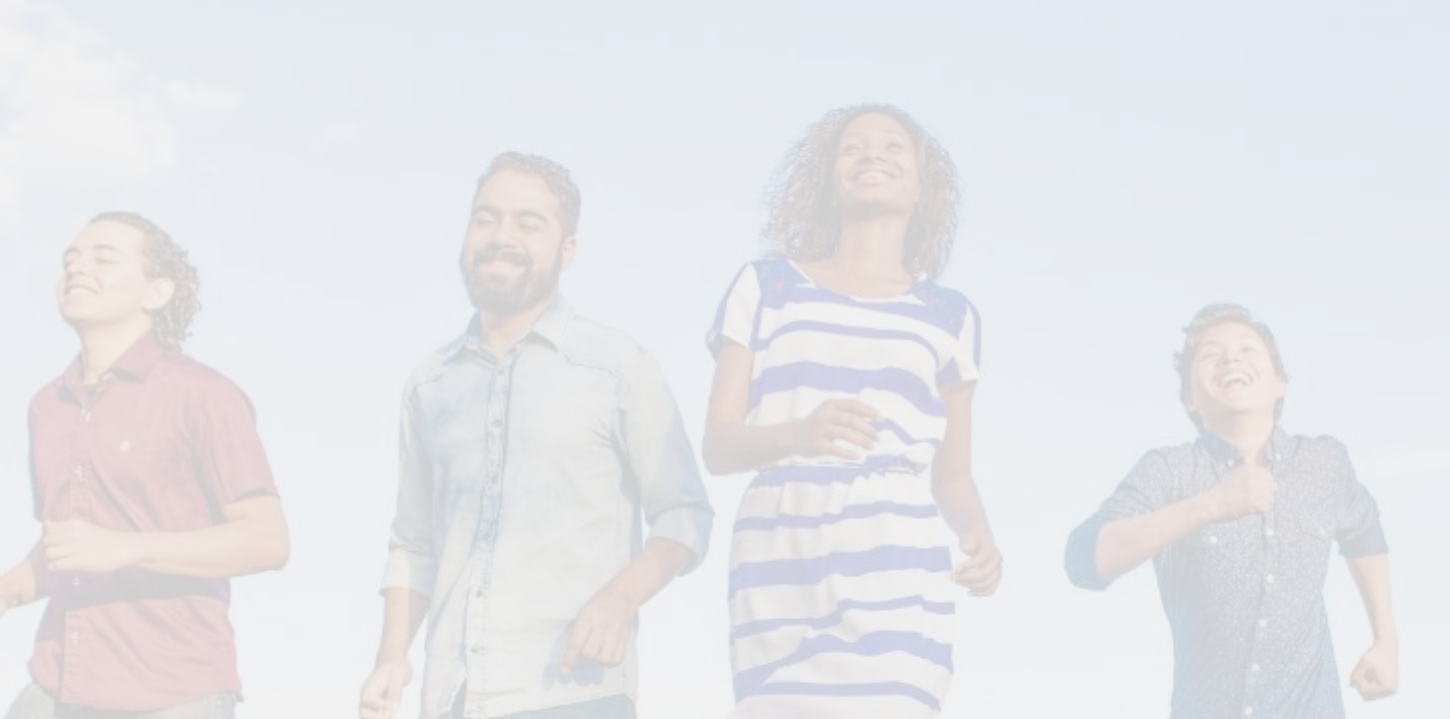

#### **2. Autoévaluation**

- Même principe que l'évaluation.
- Rétroactions instantanées.
- Régulation chez l'étudiant.
- Responsabiliser l'étudiant.
- Questions qui pourraient être à l'examen (motivation).

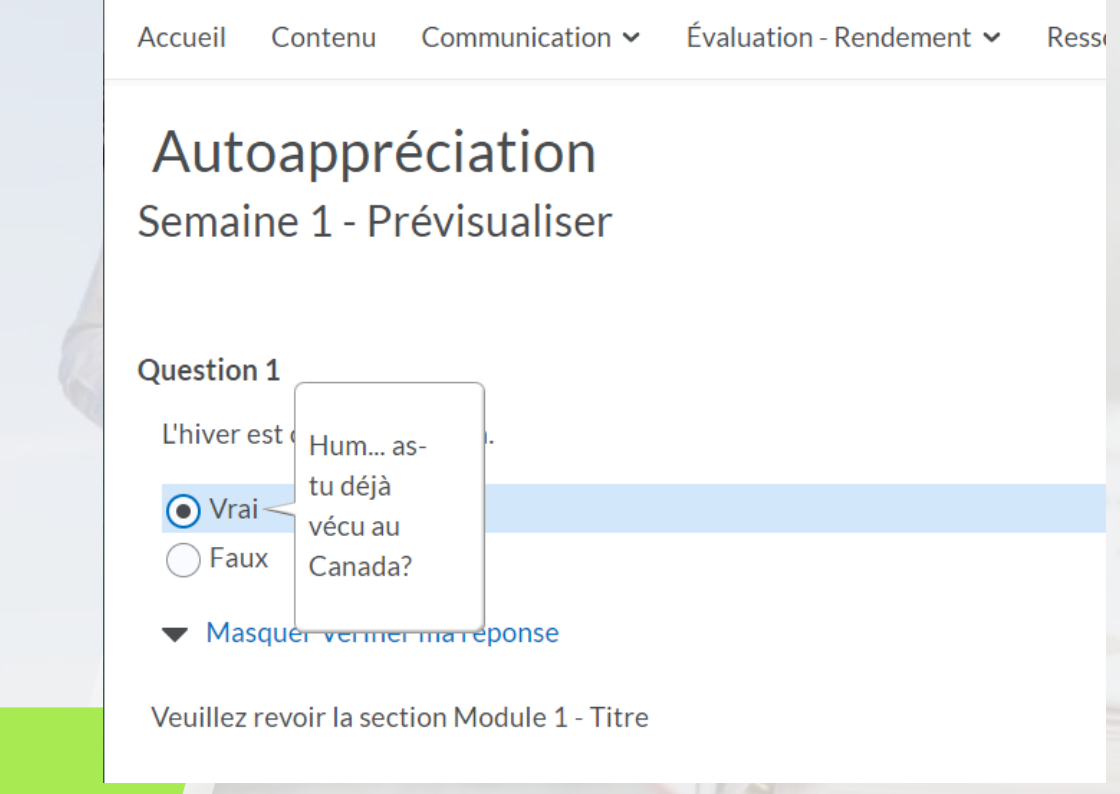

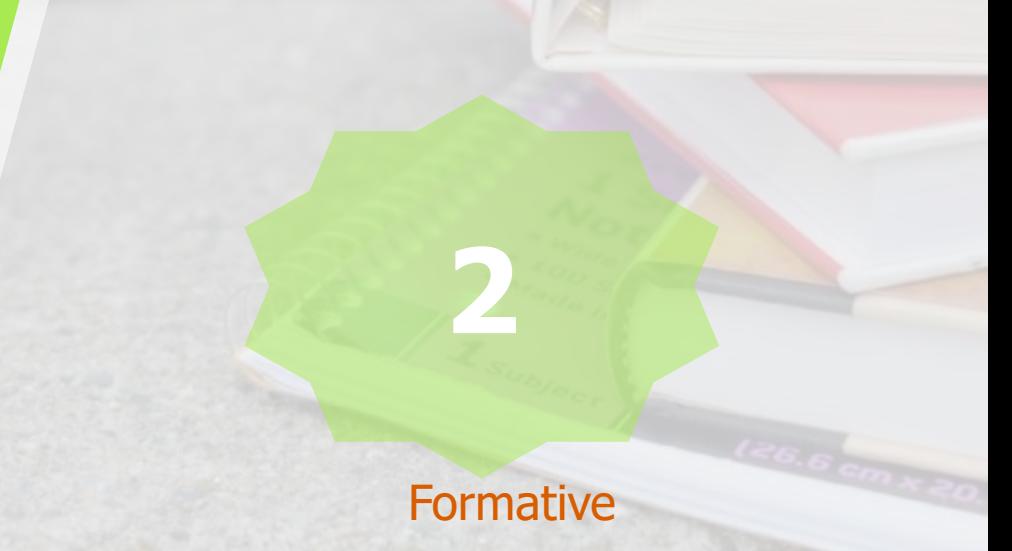

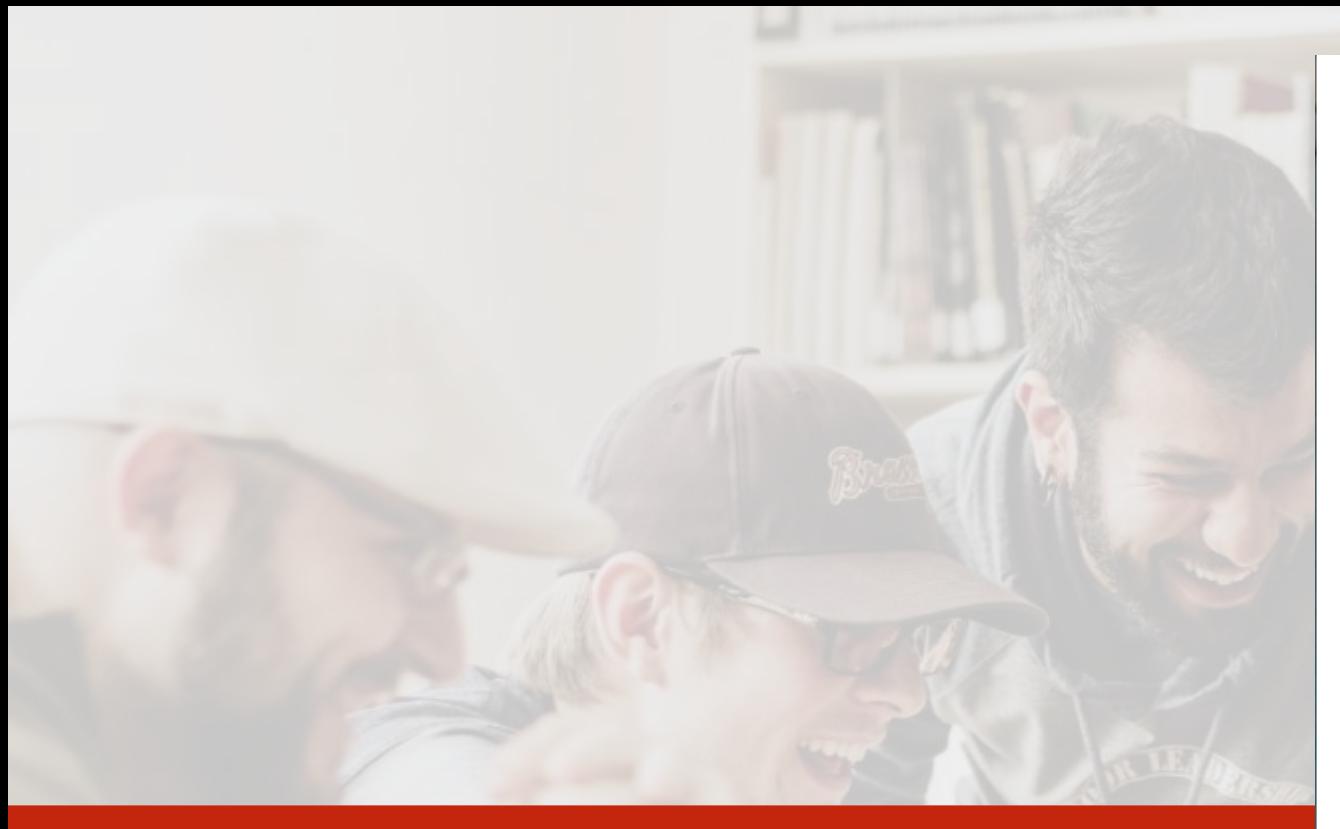

## 3. Sondage

- Même principe que l'évaluation.
- Prendre le pouls de la classe et recevoir de la rétroaction.
- Connaître leurs besoins, leurs profils.

#### Résultat

#### Tentative

Résultat général v

#### Agent Secret (ID: TestEtudiant2) Tentatives 1

#### Résultat général

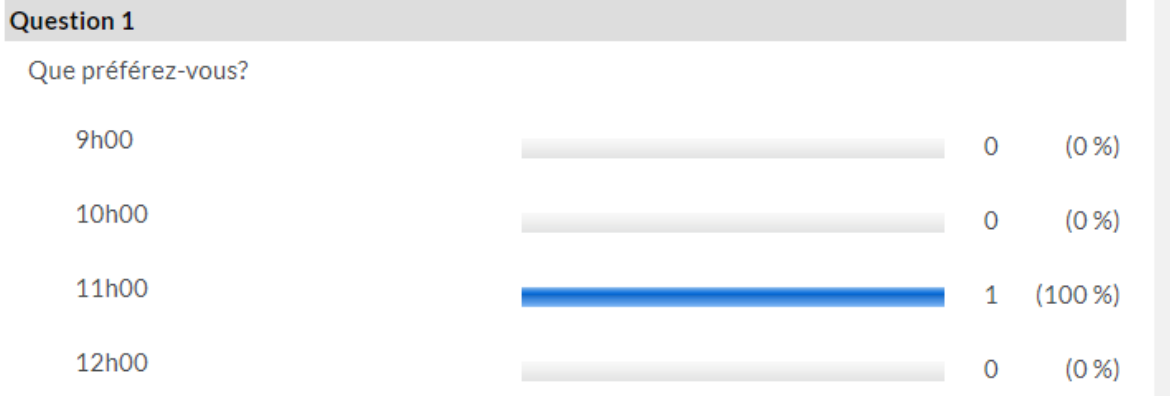

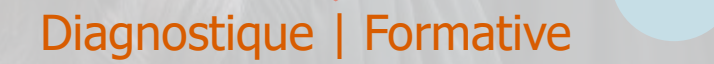

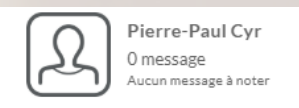

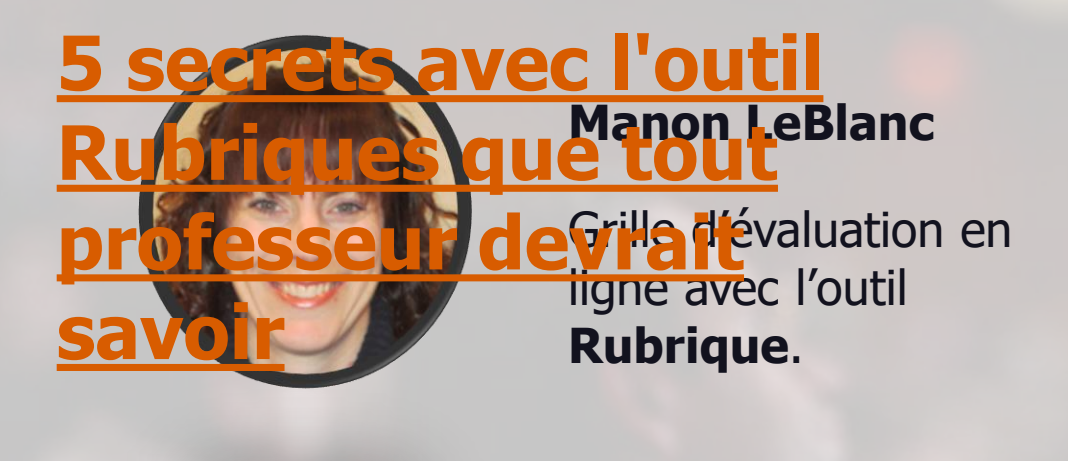

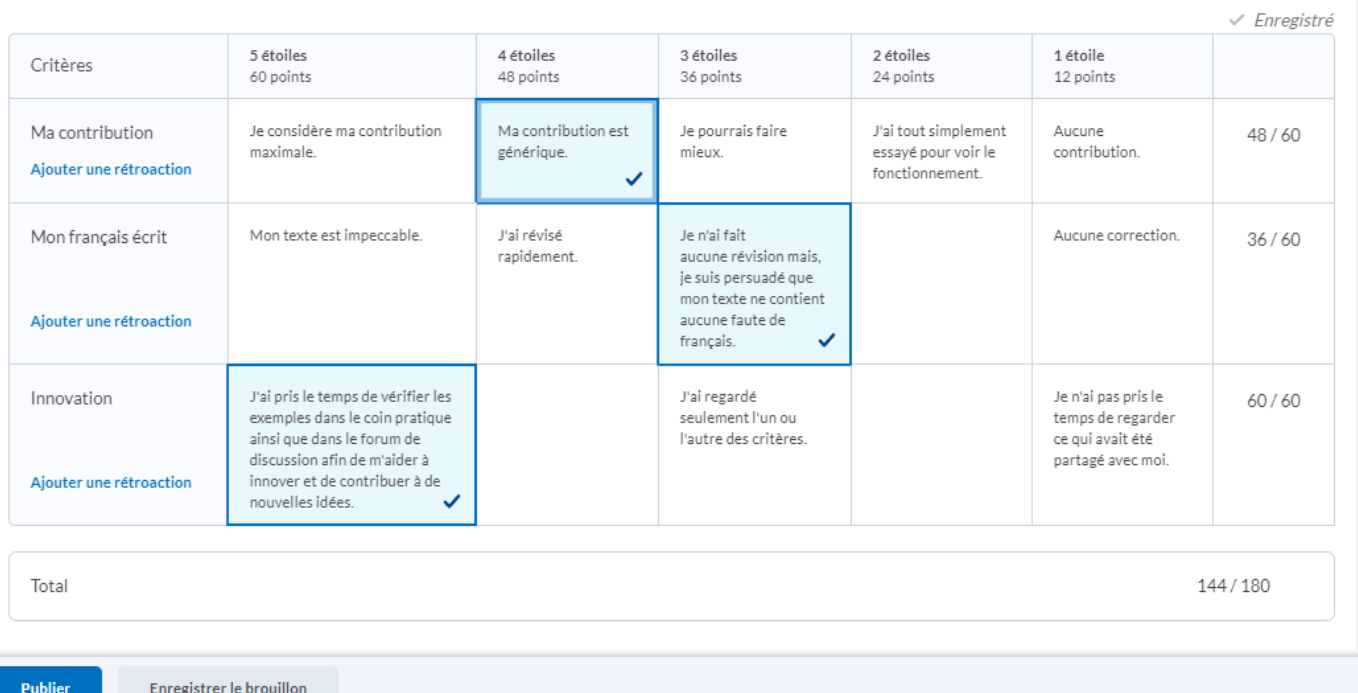

#### 4. Rubriques (Grilles d'évaluation)

- Correction avec la grille et ajustement automatique de la note.
- Utilisation avec l'outil Discussion, Boite de dépôt, Compétences et Notes.
- Analyse des besoins spécifiques en terme de situation désirée + situation réelle + pertinence

#### Formative | Sommative

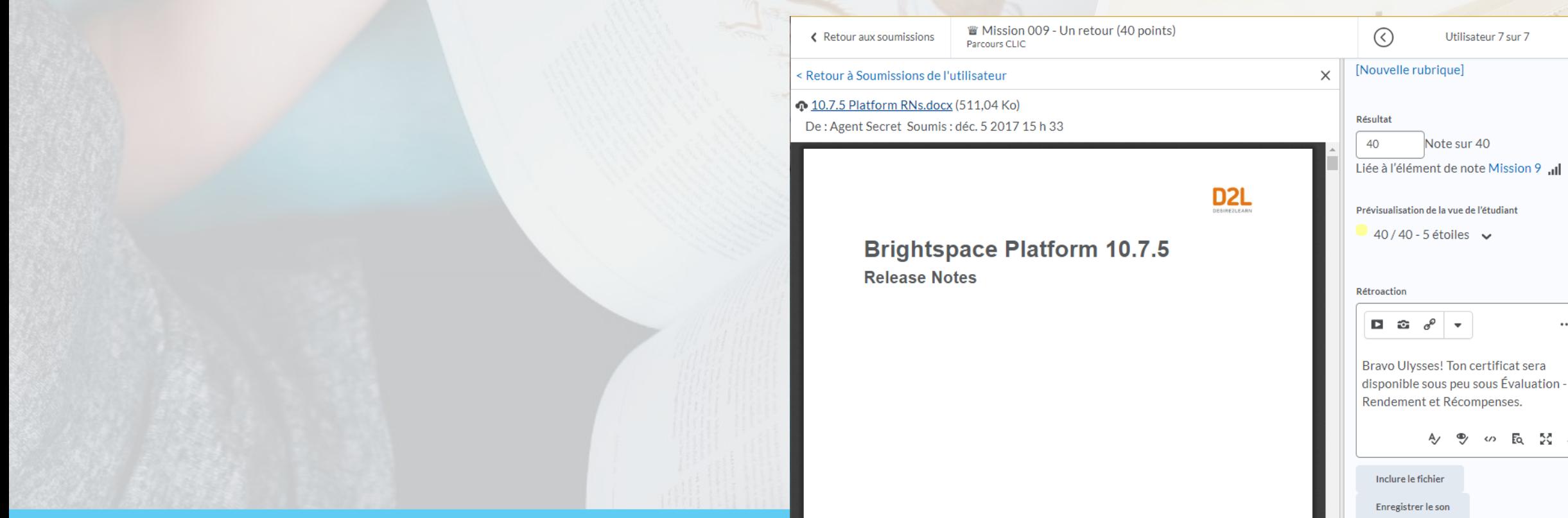

 $\Box$   $\circ$ 

#### 5. Boîte de dépôt

- Associer une grille d'évaluation ou laisser des commentaires.
- Minutage du temps.
- Inclure des fichiers textes, des images, etc.
- Rétroaction pour les travaux.

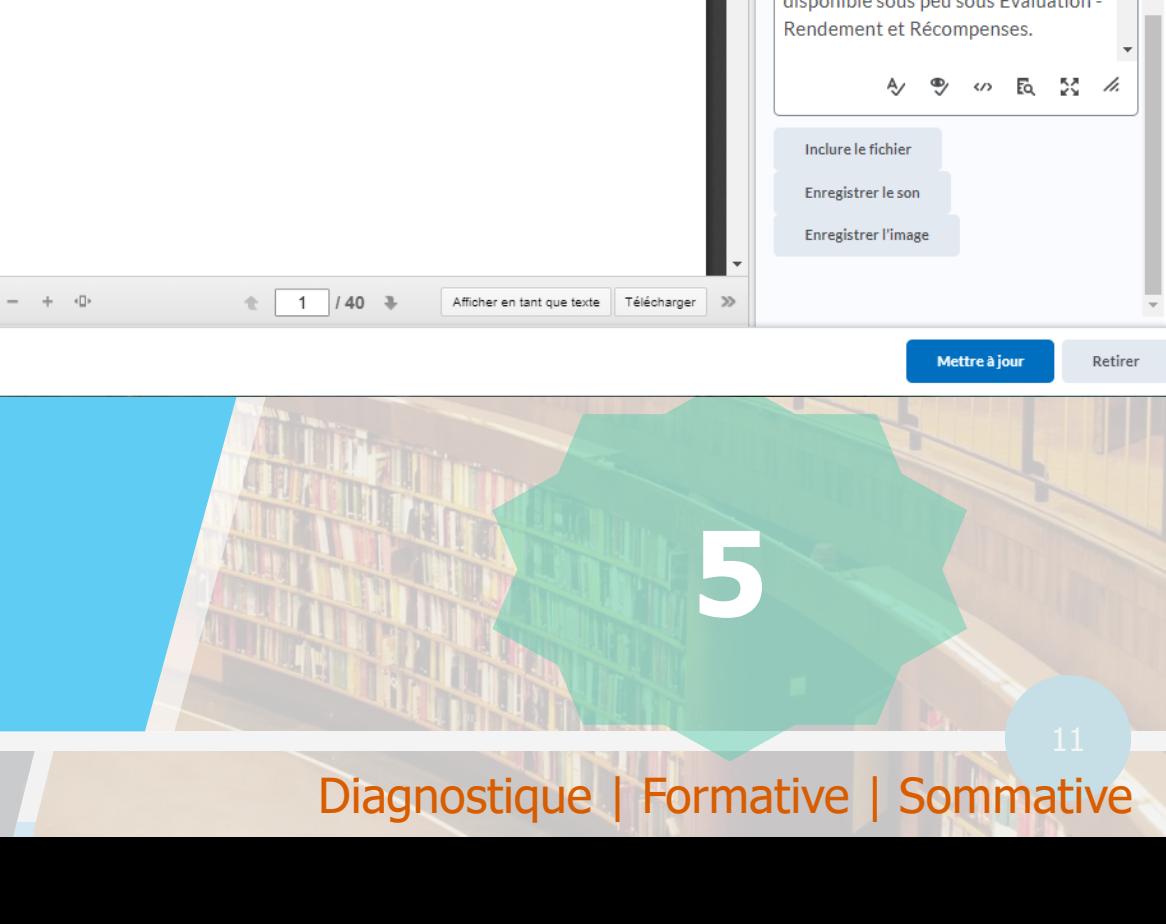

 $\odot$ 

 $\cdots$ 

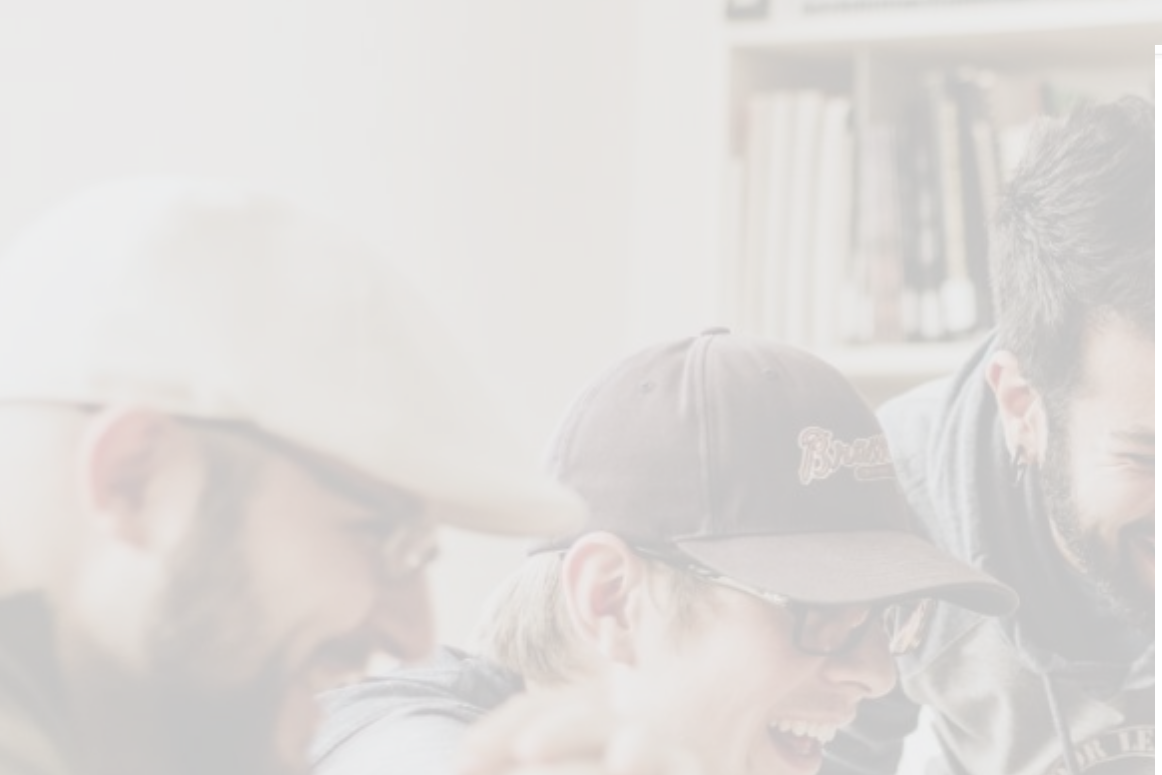

#### 6. Devoirs

- Même principe que la boîte de dépôt mais avec vidéo.
- Rétroaction à l'étudiant.
- Télécharger la vidéo et les documents.

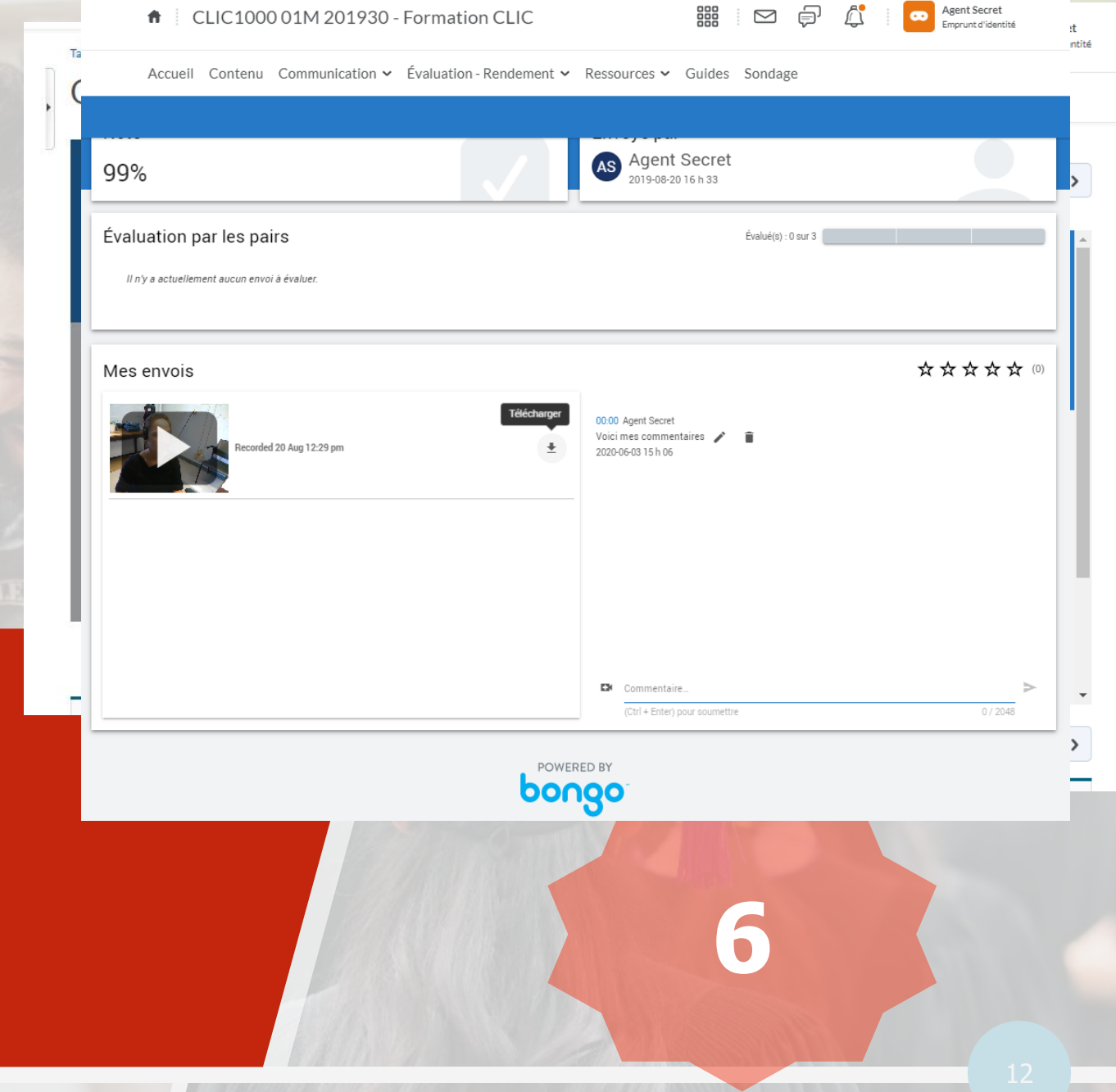

#### Diagnostique | Formative | Sommative

## **iscussion : un**  $i$ a des, une alle **récolte de la connaisse de cas** Développer la pegne de autrique **avec l'outil Discussion** Café étudiant Sources documentaires

### **7. Discussion**

- Accompagner d'une grille d'évaluation.
- Pour ou Contre?
- Sujets d'actualité (ex. : solliciter le jugement, l'opinion, la prise de position, etc.).
- Discussion de groupe / Travail d'équipe.
- Rétroaction du professeurs et de ces pairs.

Liste des discussions > Visualiser le suie

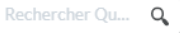

#### Quel est votre opinion sur le suiet suivant?

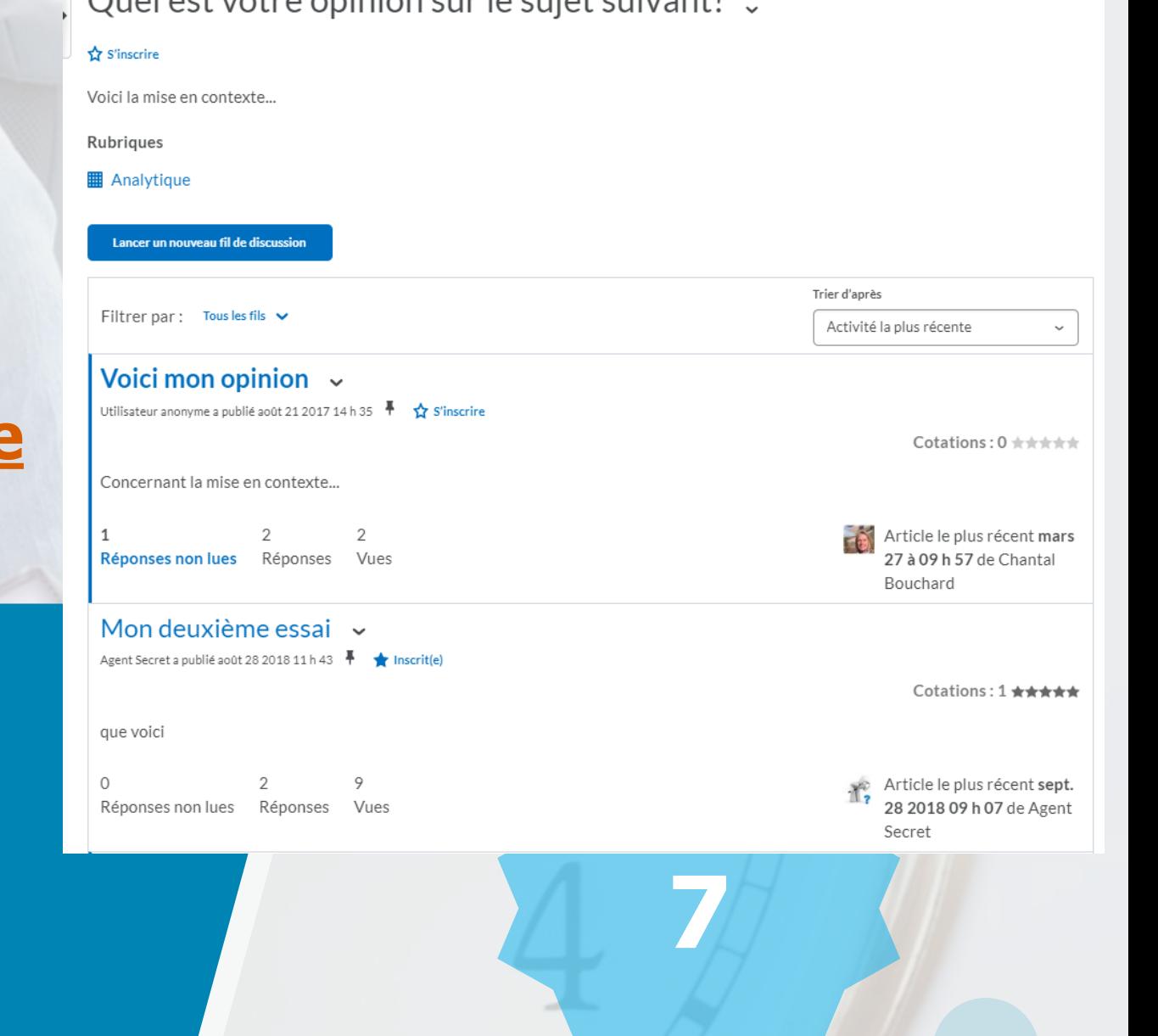

#### Diagnostique | Formative | Sommative

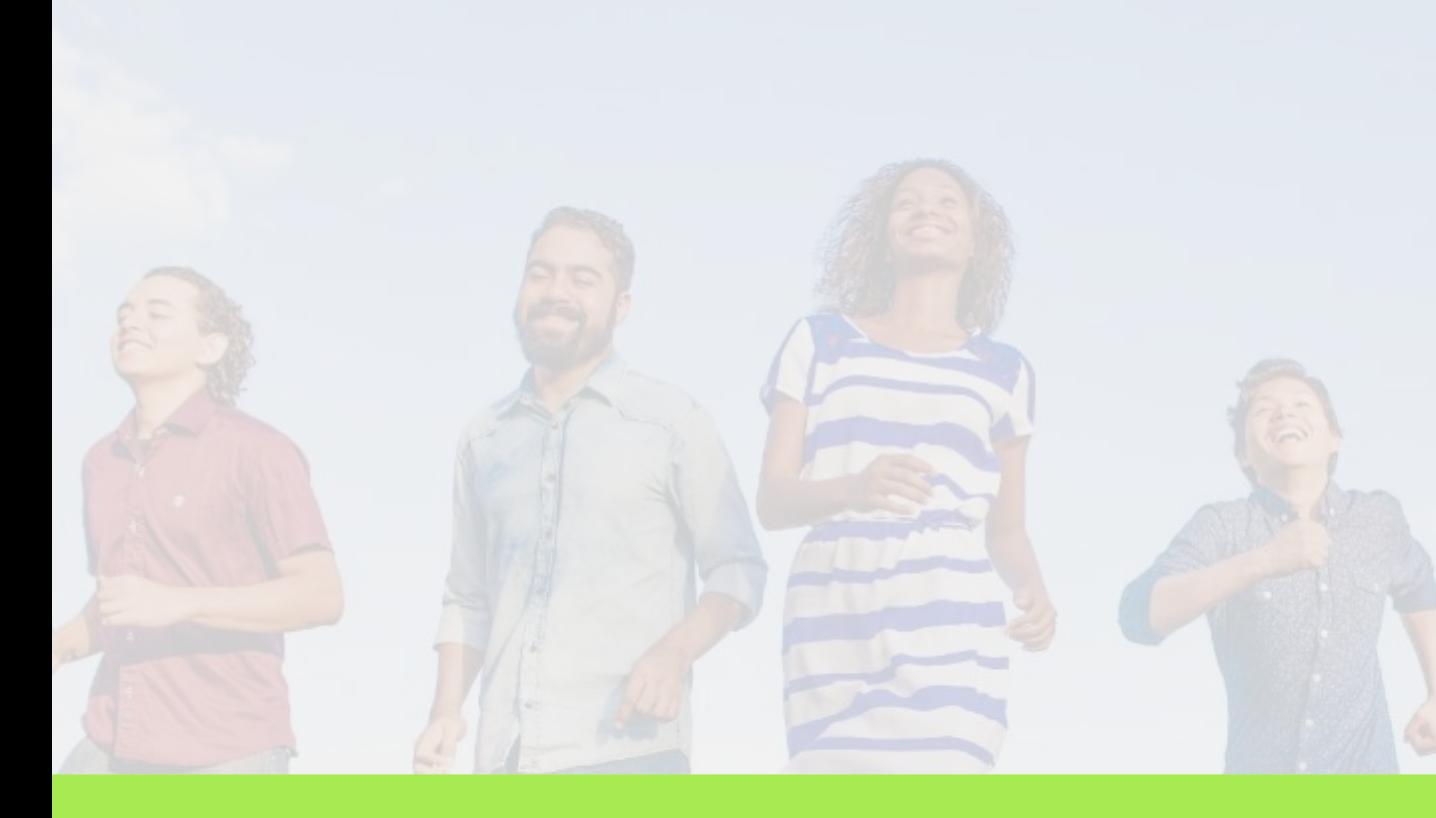

### **8. Liste de vérification**

- Régulation chez l'étudiant.
- Responsabiliser l'étudiant.
- Observation des accomplissements.
	- Professeurs dans Progrès de l'étudiant.

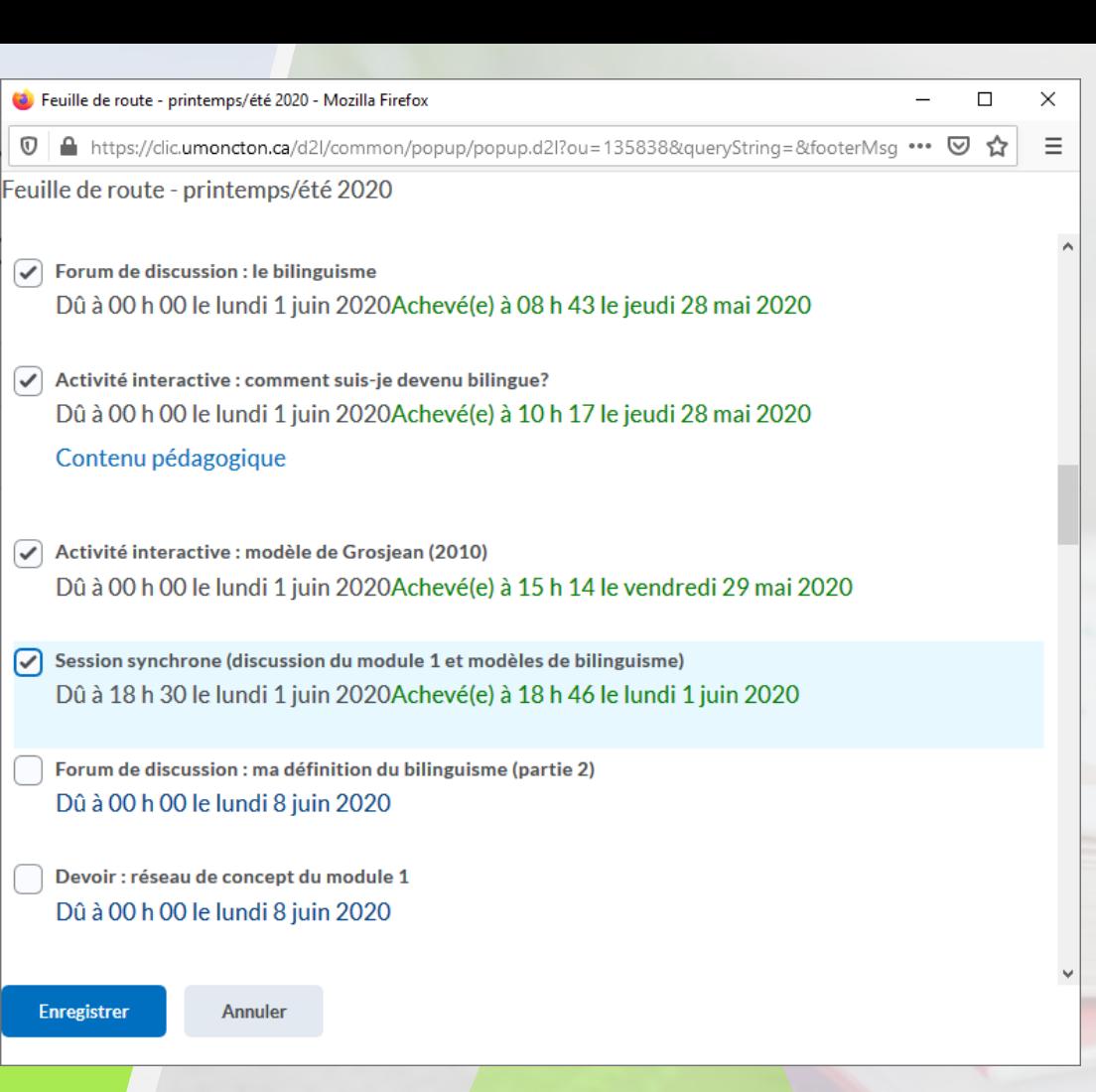

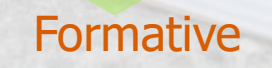

#### 9. Portfolio

• Collaboration dans un même document (OneDrive).

青

- Les étudiants peuvent conservés leurs preuves d'une année à l'autre.
- Peut offrir de la rétroaction en tout temps.
- L'étudiant peut y ajouter ses réflexions.

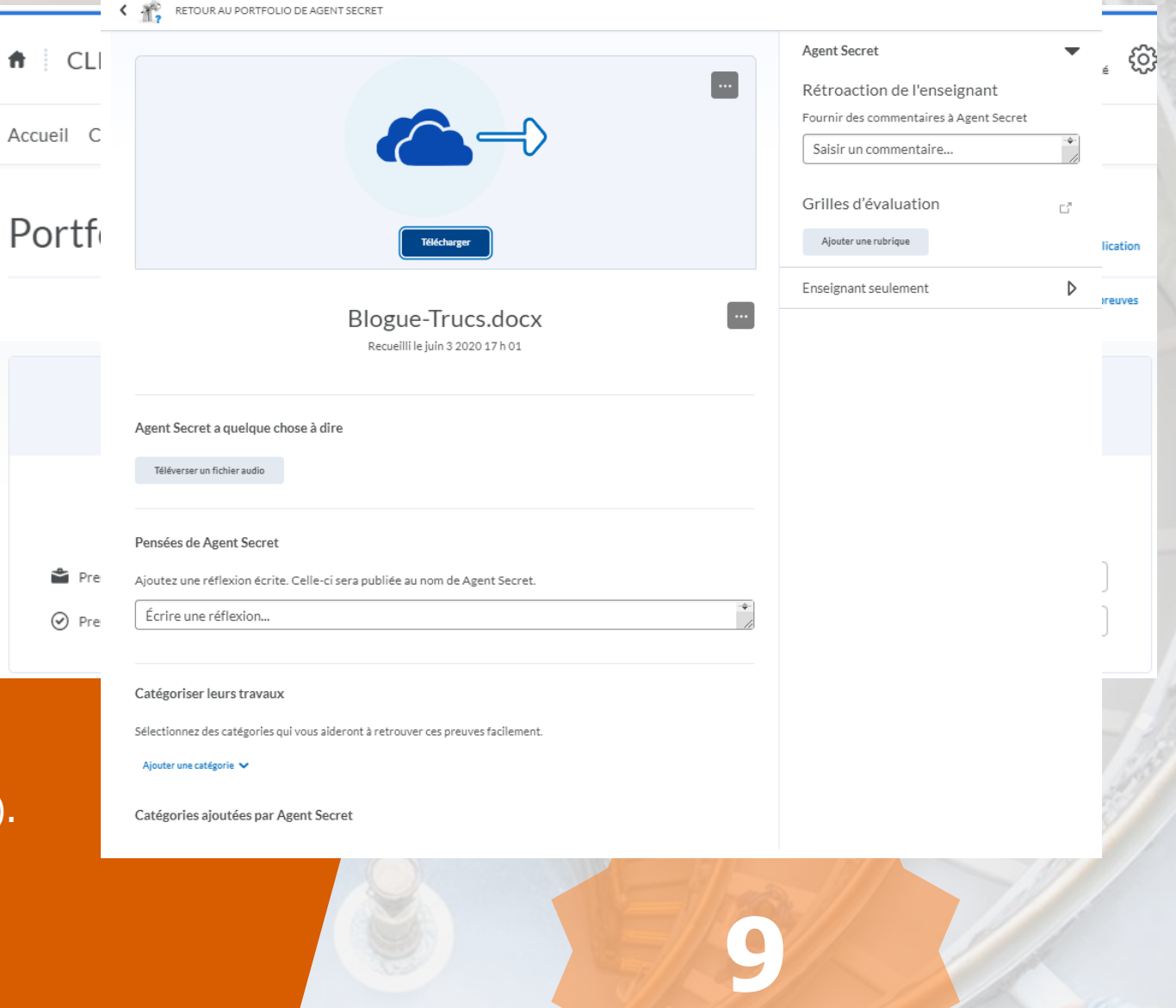

#### I Sommat Diagnostique | Formative | Sommative

# **1. Évaluation**

- **2. Autoévaluation**
- **3. Sondage**
- **4. Rubriques**
- **5. Boîtes de dépôt**
- **6. Devoirs (Bongo)**
- **7. Discussion**
- **8. Liste de vérification**
- **9. Portfolio**

# Outils dans CLIC

Méthodes d'évaluation et de régulation avec nos étudiants à distance

# Guides - Université de Moncton

<https://www.umoncton.ca/umcm-dgt/node/264>

- [Blogues] Veille de blogue : Dans CLIC, cliquez sur l'option **Blogue** de la barre de navigation principale. Cliquez sur **Liste des blogues**. Cliquez sur **Chantal Bouchard**.
- [Guides] Guides pour les évaluations : Dans CLIC, cliquez sur l'option **Guides** de la barre de navigation principale puis sur **Évaluation.** 7 guides sont disponibles.
- [Guide] Guide pour les sondages : Dans CLIC, cliquez sur l'option **Guides** de la barre de navigation principale puis sur **Sondage**. 1 guide est disponible.
- [Guides] Guides pour les rubriques: Dans CLIC, cliquez sur l'option **Guides** de la barre de navigation principale puis sur **Rubriques**. 4 guides vous sont disponibles.
- [Guides] Guides pour les boîtes de dépôt : Dans CLIC, cliquez sur l'option **Guides** de la barre de navigation principale puis sur **Boîte de dépôt**. 3 guides et vidéos sont disponibles.
- [Guide] Guide pour les devoirs : Dans CLIC, cliquez sur l'option **Guides** de la barre de navigation principale puis sur **Devoirs**. 1 guide est disponible.
- [Guides] Guides pour les forums de discussion : Dans CLIC, cliquez sur l'option **Guides** de la barre de navigation principale puis sur **Discussion**. 3 guides vous sont disponibles.
- [Vidéo] Formation Créer des évaluations dans la plateforme CLIC (<https://youtu.be/72uhibhvLCw>)
- [Vidéo] [Retour sur les questions lors de la présentation de l'outil Évaluation](https://web.microsoftstream.com/video/3baa1f9a-7ee4-482e-9033-76e3190f4067) (https://web.microsoftstream.com/video/3baa1f9a-7ee4-482e-9033-76e3190f4067)
- [Vidéo] Formation Gérer les boîtes de dépôt et les notes dans la plateforme CLIC [\(https://youtu.be/J0y\\_aKTSpyk?t=1785\)](https://youtu.be/J0y_aKTSpyk?t=1785)
- Capsules express du GTA L'importance des objectifs d'apprentissage et les outils pour une livraison en ligne

## Références

- Exemples de questions selon différentes habiletés de la taxonomie de Bloom revisité par Anderson, L. W., & Krathwohl, D. R. (Eds.). (2001). A taxonomy for learning, teaching and assessing: A revision of Bloom's Taxonomy of educational objectives: Complete edition, New York : Longman. [Repéré le 27 mai 2020 <https://www.umoncton.ca/sase/files/sase/wf/taxonomie%20de%20Bloom.pdf>]
- McGowan (2020). Affaires universitaires. Comment les professeurs évaluent-ils leurs étudiants en confinement. [https://www.affairesuniversitaires.ca/actualites/actualites-article/comment-les-professeurs-evaluent-ils-leurs-etudiants-en](https://www.affairesuniversitaires.ca/actualites/actualites-article/comment-les-professeurs-evaluent-ils-leurs-etudiants-en-confinement/?utm_source=Affaires+universitaires+-+Bulletin&utm_campaign=d66ba831bc-EMAIL_CAMPAIGN_2020_04_30&utm_medium=email&utm_term=0_3acf7cc134-d66ba831bc-425334753)confinement/?utm\_source=Affaires+universitaires+-+Bulletin&utm\_campaign=d66ba831bc-EMAIL\_CAMPAIGN\_2020\_04\_30&utm\_medium=email&utm\_term=0\_3acf7cc134-d66ba831bc-425334753
- McMaster University. Instructional Continuity. <https://mi.mcmaster.ca/instructional-continuity/#tab-content-alternative-assessments> (en anglais)
- Les applications pédagogiques de la conception universelle de l'apprentissage. Pour un enseignement supérieur inclusif. <http://pcua.ca/>
- Louise Sauvé, « Des dispositifs en ligne pour personnaliser l'apprentissage tout au long de la vie : quelques recommandations », Distances et médiations des savoirs [En ligne], 5 | 2014, mis en ligne le 16 mars 2014, consulté le 03 juin 2020. URL : http://journals.openedition.org/dms/629 ; DOI : https://doi.org/10.4000/dms.629
- Ryerson University. Centre for Excellence in Learning & Teaching. Exam Info for Professors and Invigilators. <https://www.ryerson.ca/registrar/faculty/exams/> (anglais)
- Ryerson University. Centre for Excellence in Learning & Teaching. Rethinking Your Final Course Assessments. [https://docs.google.com/document/d/1Uea3ciVurB0opIvs-vdZyOPllTw9RNOeZYdPLT\\_vNy4/edit](https://docs.google.com/document/d/1Uea3ciVurB0opIvs-vdZyOPllTw9RNOeZYdPLT_vNy4/edit) (anglais)
- St-Pierre, L'habileté d'autoévaluation : pourquoi et comment la développer. Université de Sherbrooke. Performa. [https://aqpc.qc.ca/sites/default/files/revue/St\\_Pierre\\_18\\_1.pdf](https://aqpc.qc.ca/sites/default/files/revue/St_Pierre_18_1.pdf)
- Université de TÉLUQ. J'enseigne à distance. https://jenseigneadistance.telug.ca/mod/page/view.php?id=42

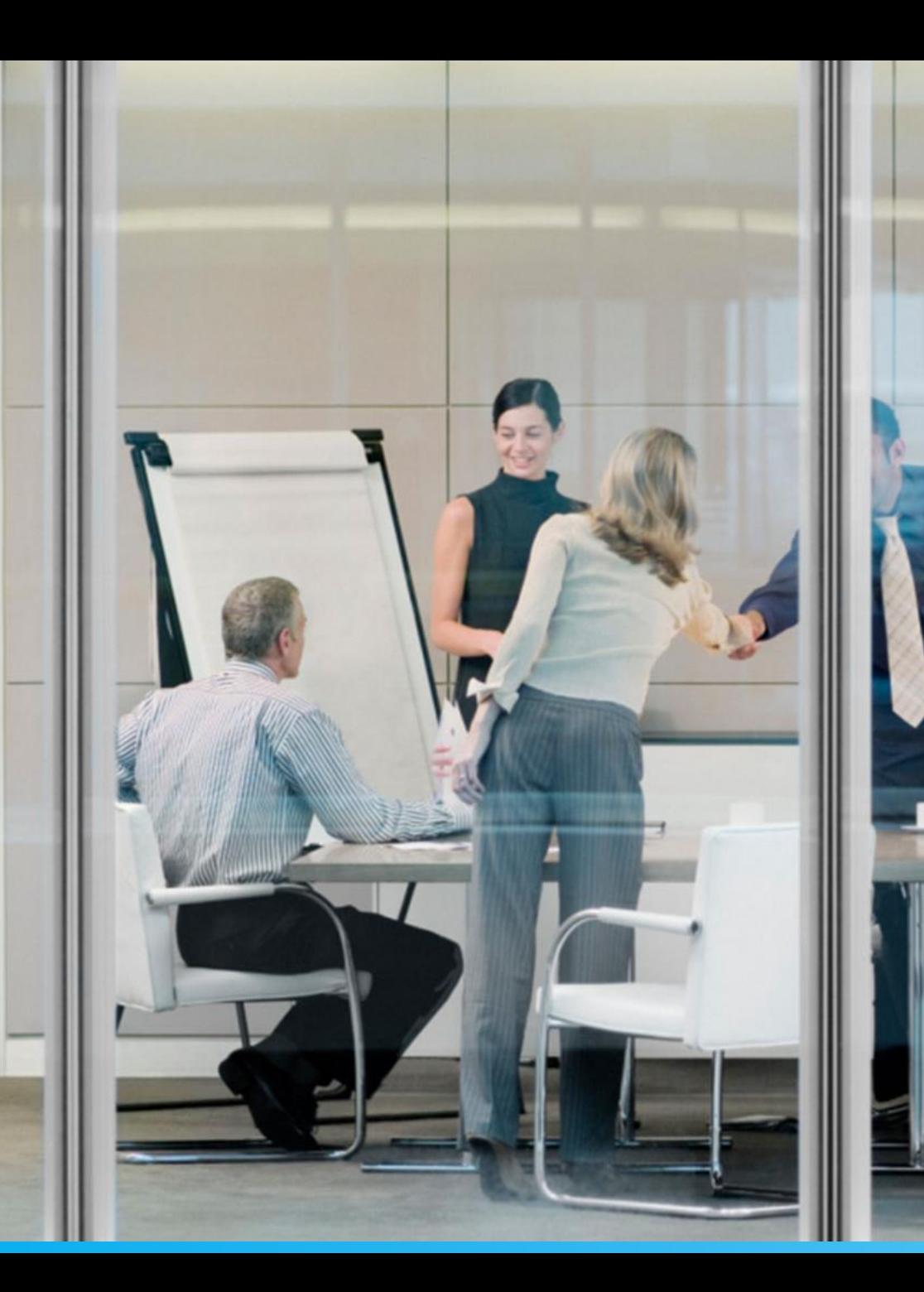

**Groupe des technologies** de l'apprentissage

# Questions?

Chantal Bouchard  $1-506-863-2100$ 

Chantal.bouchard@umoncton.ca

<https://www.umoncton.ca/umcm-dgt/>